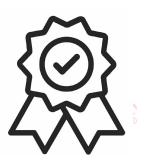

Министерство образования, науки и молодёжной политики Краснодарского края Государственное бюджетное профессиональное образовательное учреждение Краснодарского края «Краснодарский торгово-экономический колледж»

## РАБОЧАЯ ПРОГРАММА УЧЕБНОЙ ДИСЦИПЛИНЫ ЕН.02 «ИНФОРМАЦИОННЫЕ ТЕХНОЛОГИИ В ПРОФЕССИОНАЛЬНОЙ ДЕЯТЕЛЬНОСТИ» для специальности 38.02.04 Коммерция (по отраслям)

# **СОДЕРЖАНИЕ**

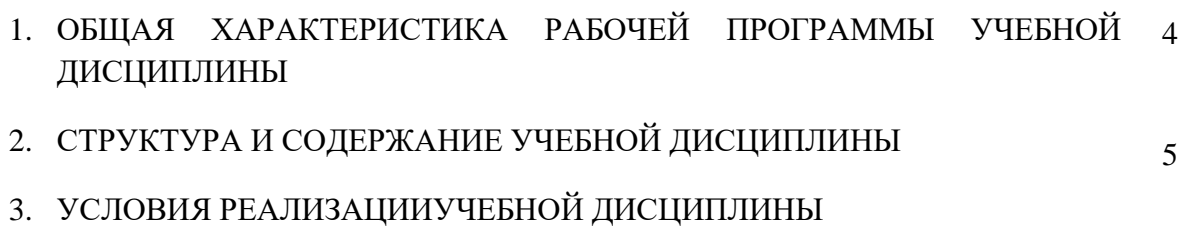

4. КОНТРОЛЬ И ОЦЕНКА РЕЗУЛЬТАТОВ ОСВОЕНИЯ УЧЕБНОЙ ДИСЦИПЛИНЫ 10

# **1. ОБЩАЯ ХАРАКТЕРИСТИКА РАБОЧЕЙ ПРОГРАММЫ УЧЕБНОЙ ДИСЦИПЛИНЫ**

## ЕН.02 «ИНФОРМАЦИОННЫЕ ТЕХНОЛОГИИ В ПРОФЕССИОНАЛЬНОЙ ДЕЯТЕЛЬНОСТИ»

### **1.1. Область применения программы**

Рабочая программа учебной дисциплины является частью основной профессиональной образовательной программы в соответствии с ФГОС по специальности СПО специальности 38.02.10 «Коммерция (по отраслям)»

### **1.2. Место дисциплины в структуре основной профессиональной образовательной программы:**

Учебная дисциплина *относится к математическому и общему естественнонаучному циклу.*

### **1.3. Цели и задачи дисциплины – требования к результатам освоения дисциплины:**

Изучение дисциплины направленно на формирование общих компетенций:

ОК 1. Понимать сущность и социальную значимость своей будущей профессии, проявлять к ней устойчивый интерес.

ОК 2. Организовывать собственную деятельность, выбирать типовые методы и способы выполнения профессиональных задач, оценивать их эффективность и качество.

ОК 3. Принимать решения в стандартных и нестандартных ситуациях и нести за них ответственность.

ОК 4. Осуществлять поиск и использование информации, необходимой для эффективного выполнения профессиональных задач, профессионального и личностного развития.

ОК 5. Владеть информационной культурой, анализировать и оценивать информацию с использованием информационно-коммуникационных технологий.

ОК 6. Работать в коллективе и команде, эффективно общаться с коллегами, руководством, потребителями.

ОК 7. Брать на себя ответственность за работу членов команды (подчиненных), результат выполнения заданий.

ОК 8. Самостоятельно определять задачи профессионального и личностного развития, заниматься самообразованием, осознанно планировать повышение квалификации.

ОК 9. Ориентироваться в условиях частой смены технологий в профессиональной деятельности.

ОК 10. Исполнять воинскую обязанность, в том числе с применением полученных профессиональных знаний (для юношей).

профессиональных компетенций, соответствующим основным видам профессиональной деятельности:

5.2.1. Управление ассортиментом товаров.

ПК 1.1. Выявлять потребность в товарах.

ПК 1.2. Осуществлять связи с поставщиками и потребителями продукции.

ПК 1.3. Управлять товарными запасами и потоками.

ПК 1.4. Оформлять документацию на поставку и реализацию товаров.

5.2.2. Организация и проведение экономической и маркетинговой деятельности.

ПК 2.1. Использовать данные бухгалтерского учета для контроля результатов и планирования коммерческой деятельности, проводить учет товаров (сырья, материалов, продукции, тары, других материальных ценностей) и участвовать в их инвентаризации.

ПК 2.2. Оформлять, проверять правильность составления, обеспечивать хранение организационно-распорядительных, товаросопроводительных и иных необходимых документов с использованием автоматизированных систем.

ПК 2.3. Применять в практических ситуациях экономические методы, рассчитывать микроэкономические показатели, анализировать их, а также рынки ресурсов.

ПК 2.4. Определять основные экономические показатели работы организации, цены, заработную плату.

5.2.3. Управление ассортиментом, оценка качества и обеспечение сохраняемости товаров.

ПК 3.1. Участвовать в формировании ассортимента в соответствии с ассортиментной политикой организации, определять номенклатуру показателей качества товаров.

ПК 3.2. Рассчитывать товарные потери и реализовывать мероприятия по их предупреждению или списанию.

В результате освоения дисциплины обучающийся должен:

#### **знать/понимать:**

- состав, функции и возможности использования информационных и телекоммуникационных технологий в профессиональной деятельности;
- организацию деятельности с использованием автоматизированных рабочих мест(АРМ), локальных и отраслевых сетей
- основные методы и средства обработки, хранения, передачи и накопления информации;
- назначение, состав, основные характеристики компьютера; основные компоненты компьютерных сетей, принципы пакетной передачи данных, организацию межсетевого взаимодействия;
- технологии машинного перевода текстов;
- встроенные функции для решения задач финансового; анализа
- форматы графических изображений и их назначение;
- назначение и принципы использования системного и прикладного программного обеспечения;
- технологию поиска информации в Интернет;
- принципы защиты информации от несанкционированного доступа; правовые аспекты использования информационных технологий и программного обеспечения;
- основные понятия автоматизированной обработки информации;
- основные угрозы и методы обеспечения информационной безопасности

#### **уметь:**

- пользоваться современными средствами связи и оргтехники,
- использовать технологии сбора, размещения, хранения, накопления, преобразования и передачи данных в профессионально ориентированных информационных системах;
- использовать в профессиональной деятельности различные виды программного обеспечения, в том числе специального;
- применять компьютерные и телекоммуникационные средства;
- использовать информационные ресурсы для поиска и хранения информации;
- распознавать и редактировать отсканированные изображения, экспортировать и импортировать их в разные программы.
- выбирать необходимые функции для решения финансово-экономических зада
- обрабатывать текстовую и табличную информацию
- использовать деловую графику и мультимедиа-информацию;
- создавать презентации;
- применять антивирусные средства защиты информации;
- читать (интерпретировать) интерфейс специализированного программного обеспечения, находить контекстную помощь, работать с документацией;
- применять специализированное программное обеспечение для сбора, хранения и обработки информации в соответствии с изучаемыми профессиональными модулями;
- пользоваться автоматизированными системами делопроизводства;
- применять методы и средства защиты информации;

## **использовать приобретенные знания и умения в практической деятельности и повседневной жизни для:**

- эффективной организации индивидуального информационного пространства;
- автоматизации коммуникационной деятельности;
- эффективного применения информационных образовательных ресурсов в учебной деятельности.
- •

### **1.4. Количество часов на освоение программы дисциплины:**

максимальной учебной нагрузки обучающегося 102 часа, в том числе:

обязательной аудиторной учебной нагрузки обучающегося 68 часов; самостоятельной работы обучающегося 42 час.

# 2. СТРУКТУРА И СОДЕРЖАНИЕ УЧЕБНОЙ ДИСЦИПЛИНЫ

# **2.1. Объем учебной дисциплины и виды учебной работы**

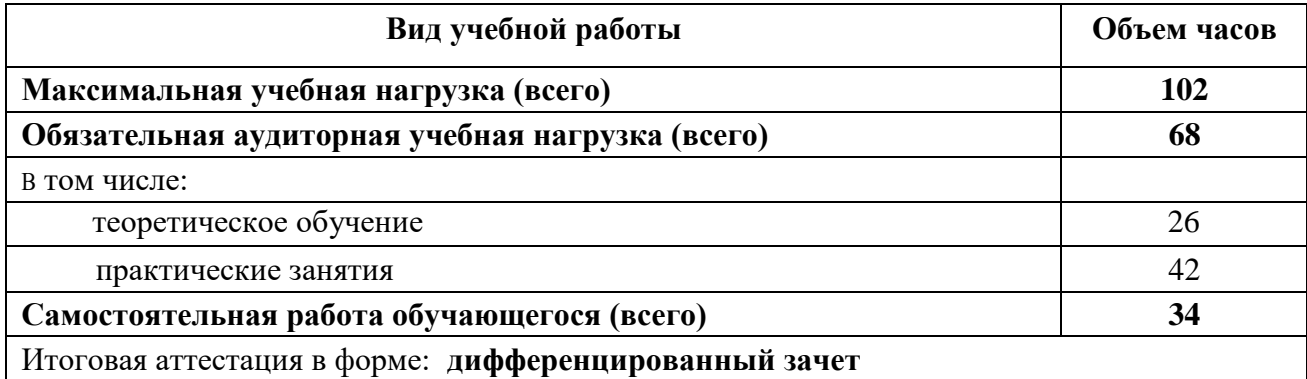

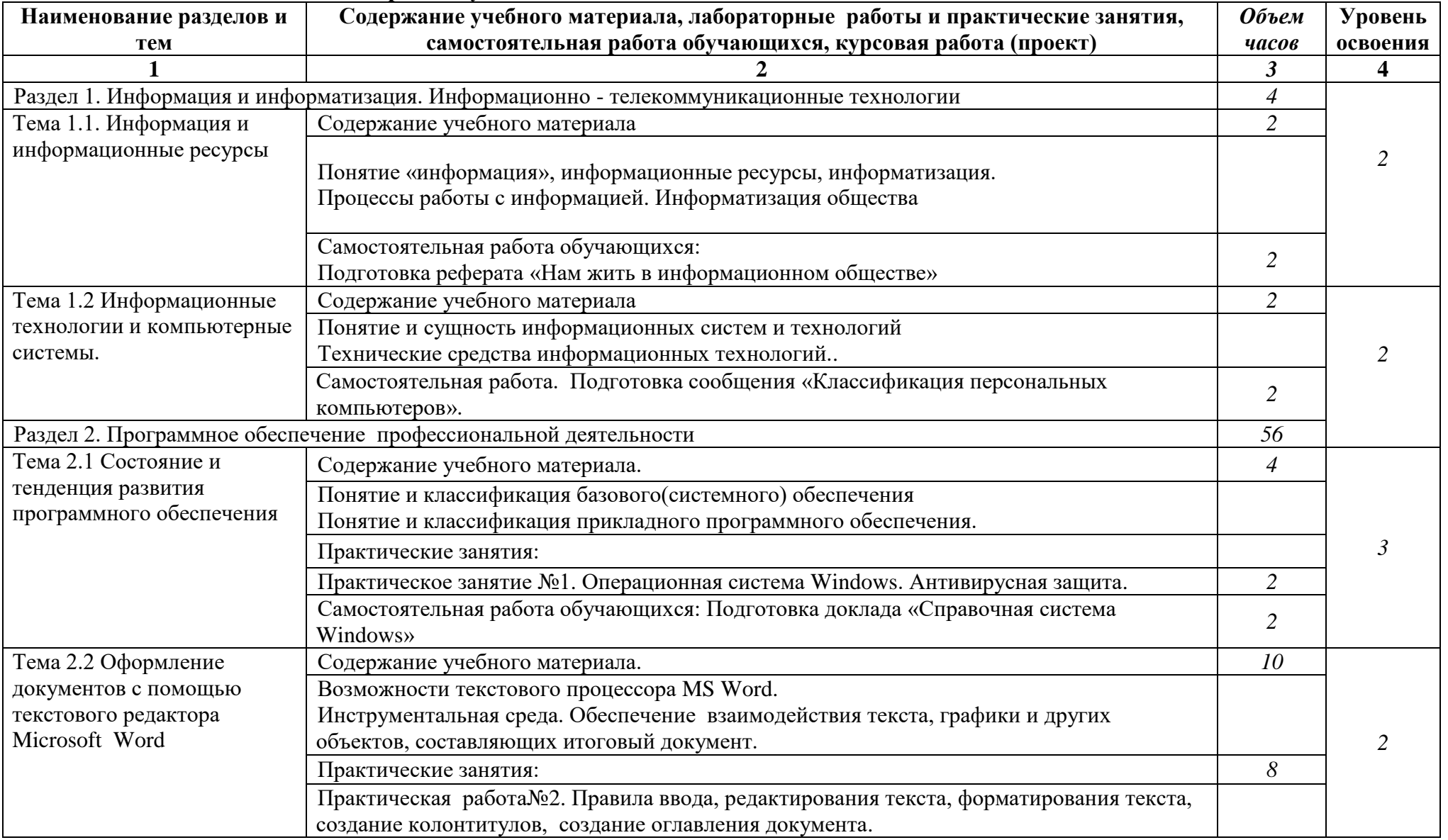

# **2.2 Тематический план и содержание учебной дисциплины**

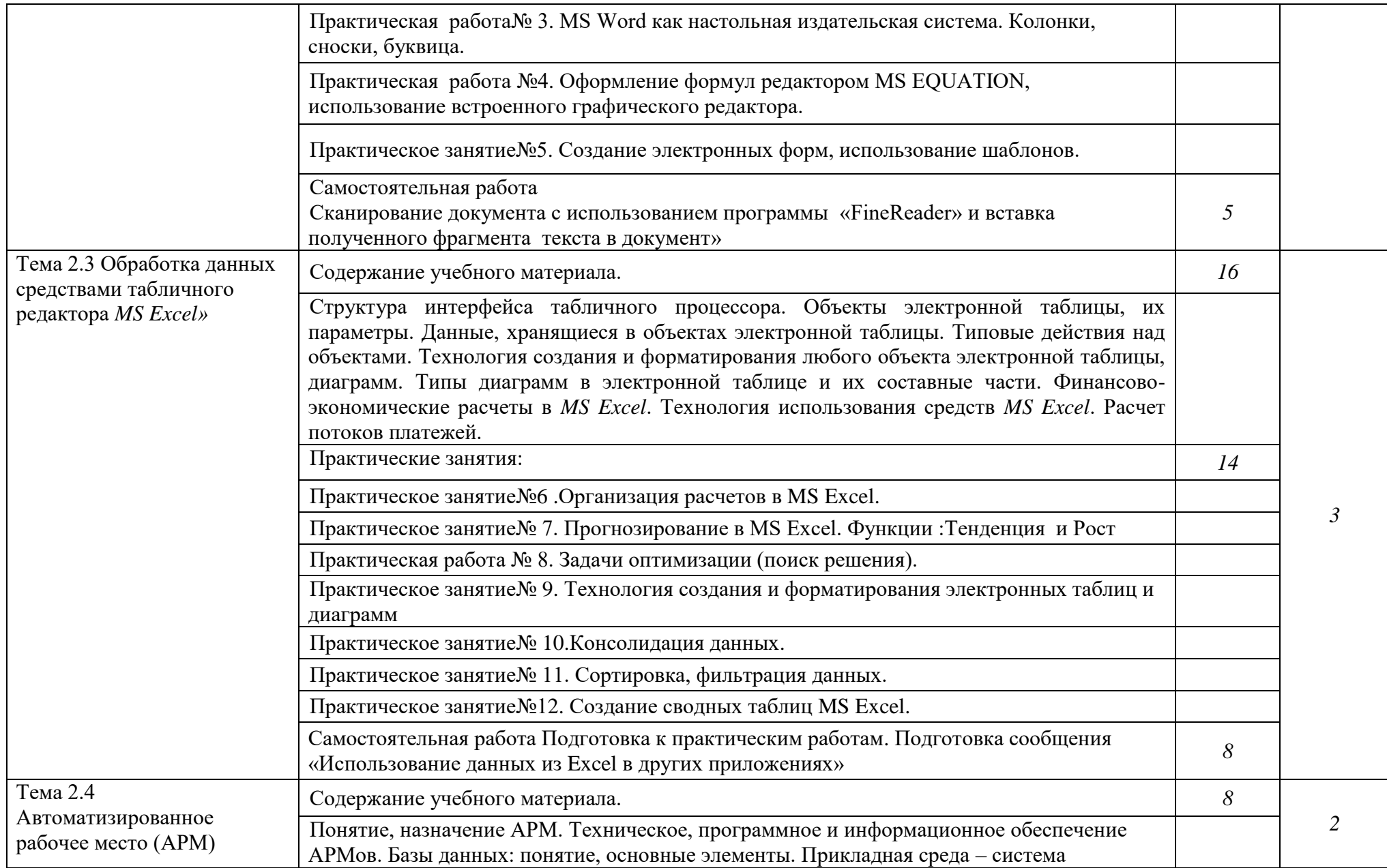

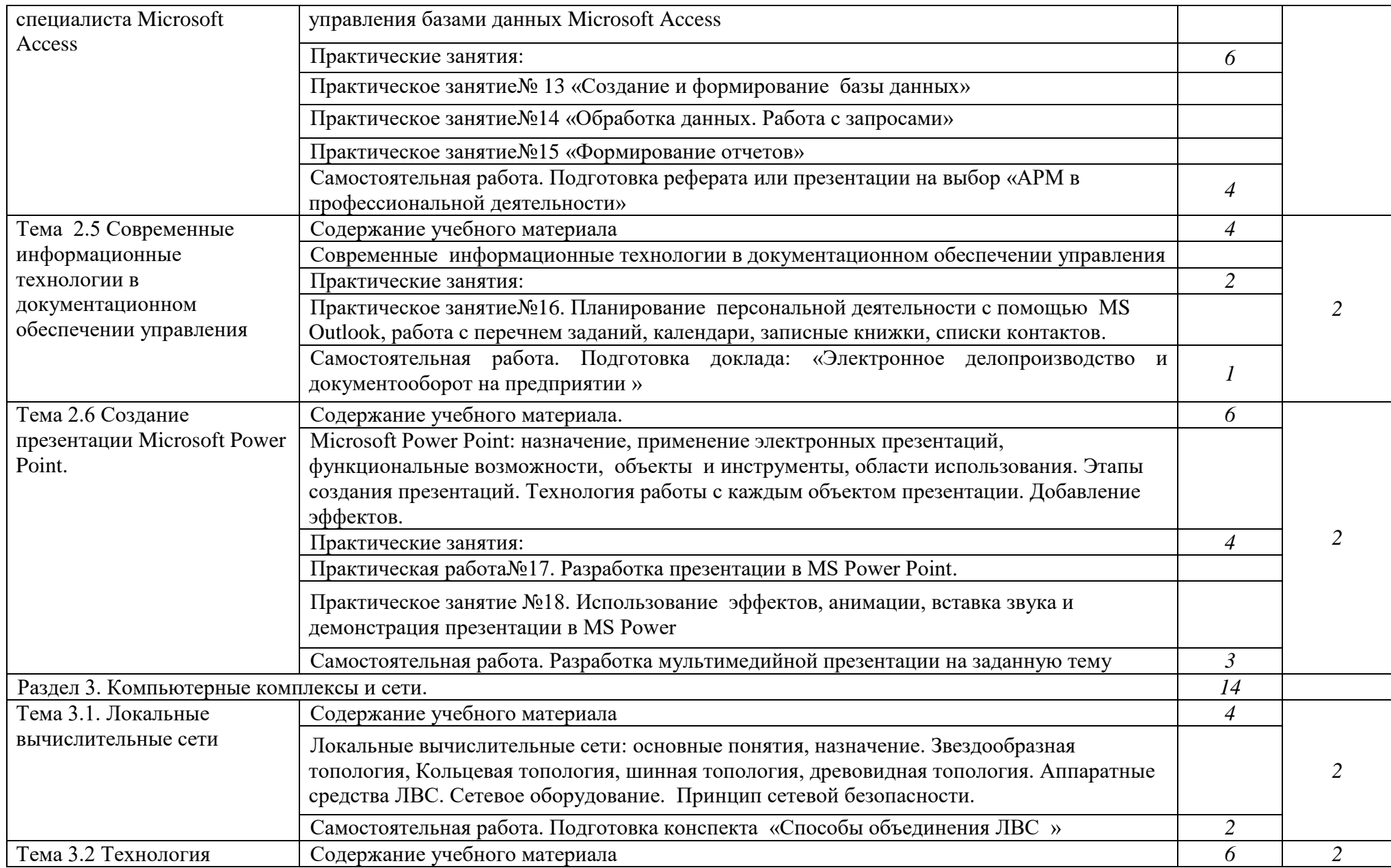

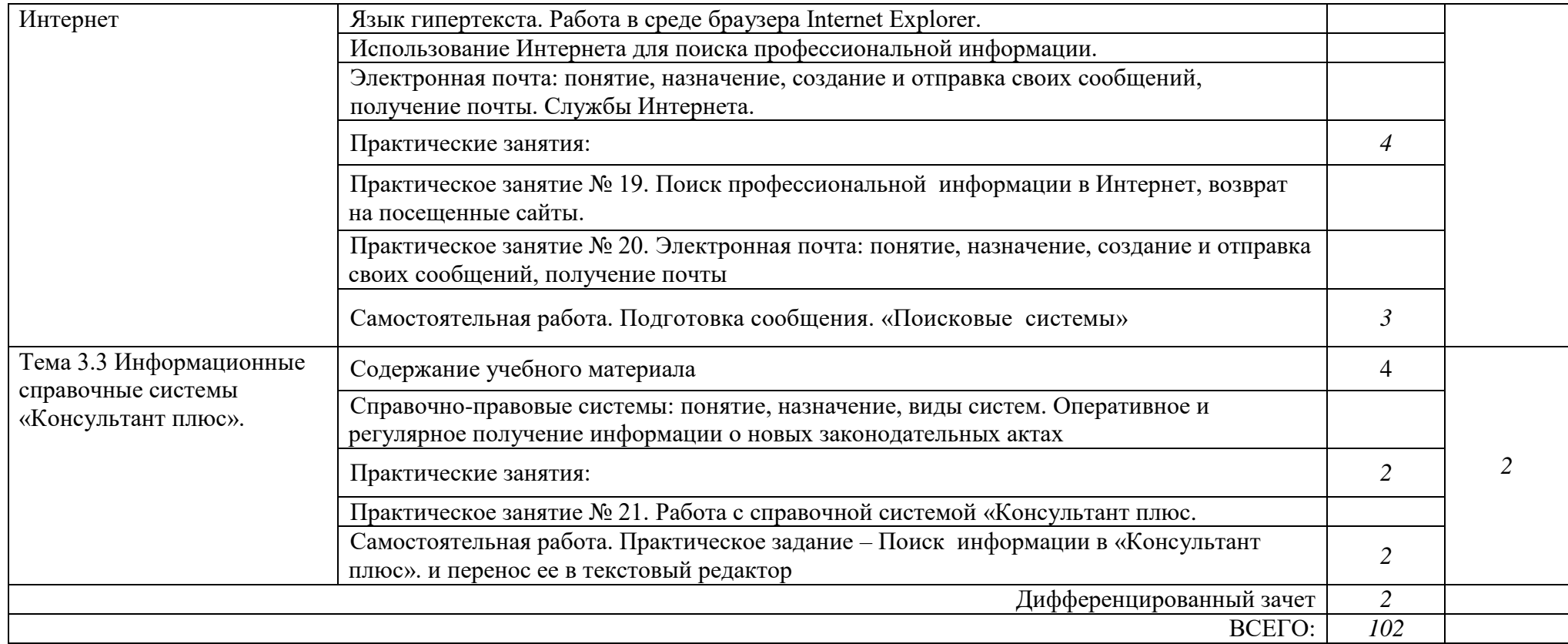

# **3. УСЛОВИЯ РЕАЛИЗАЦИИ РАБОЧЕЙ ПРОГРАММЫ ДИСЦИПЛИНЫ**

### **3.1. Требования к минимальному материально-техническому обеспечению**

Реализация программы дисциплины осуществляется в лаборатории «Информатики и информационно – коммуникационные технологии».

## **Оборудование лаборатории:**

- персональные компьютеры по количеству обучающихся;
- рабочее место преподавателя;
- **-** посадочные места по количеству обучающихся.

### **Технические средства обучения**:

-компьютер с лицензионным программным обеспечением общего, профессионального назначения;

-проектор АCER,

-IТERWRITE, Интерактивная.

### **3.2. Информационное обеспечение обучения**

### **Перечень учебных изданий, Интернет-ресурсов, дополнительной литературы Основная литература**

- 1. Гохберг Г.С., Зафиевский А.В., Короткин А.А. «Информационные технологии»-5-е издание - М.: издательский центр «Академия», 2010, 208с.
- 2. Михеева Е..В., О.И.Титова «Информатика», ACADEMA, 2012, 352 с.
- 3. Михеева Е..В., «Информационные технологии в профессиональной деятельности», ACADEMA, 2006, - 384 с.
- 4. Микрюков В.Ю. Информация, информатика, компьютер, информационные системы, сети/ В.Ю. Микрюков.- Ростов н/Д.:Феникс, 2010.-448с.
- 5. Михеева Е..В. Практикум по информационным технологиям в профессиональной деятельности: учебное пособие для студентов среднего профессионального образования/ Е.В. Михеева.-8-е издание.- М.: издательский центр «Академия», 2010 - 256с.

### **Дополнительная литература**

- 1. М.В.Борисова «Основы информатики и вычислительной техники», Феникс,2010
- 2. . С.В Симонович, Информатика (базовый курс) учебник для вузов.
- 3. В.Ф.Ляхович, С.О.Крамаров «Основы информатики», -Феникс,2010
- 4. М.А.Морозов, Н.С.Морозова «Информационные технологии в социально-культурном сервисе и туризме. Оргтехника», Academa, 2010

# **4. КОНТРОЛЬ И ОЦЕНКА РЕЗУЛЬТАТОВ ОСВОЕНИЯ ДИСЦИПЛИНЫ**

**Контроль и оценка** результатов освоения дисциплины осуществляется преподавателем в процессе проведения практических занятий и лабораторных работ, тестирования, а также выполнения обучающимися индивидуальных заданий, проектов, исследований.

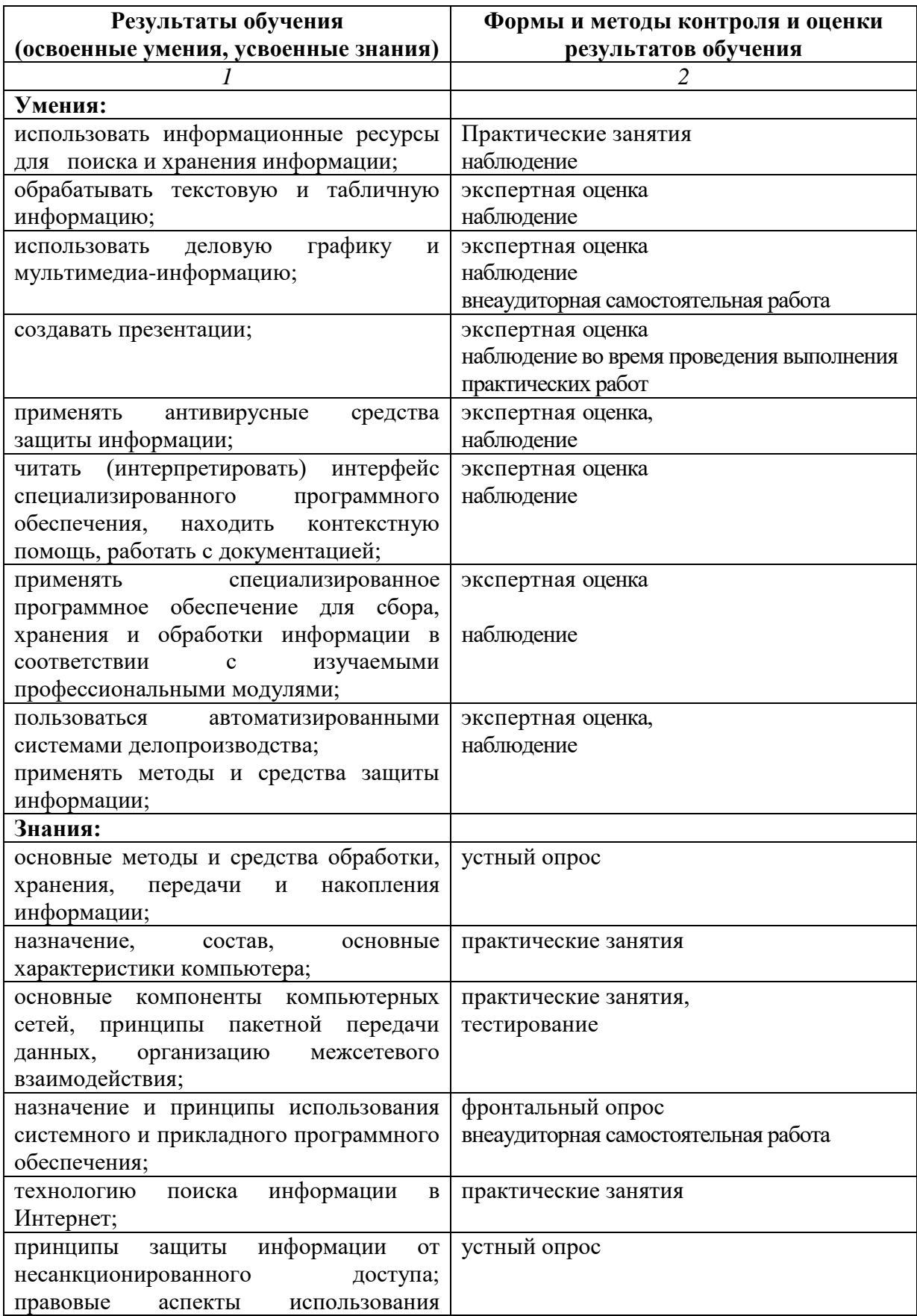

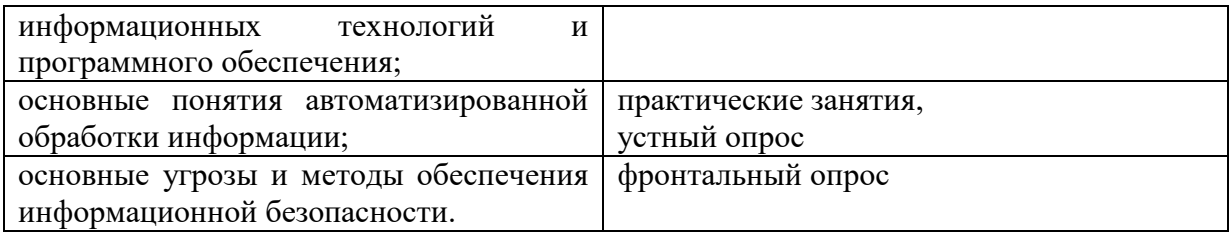